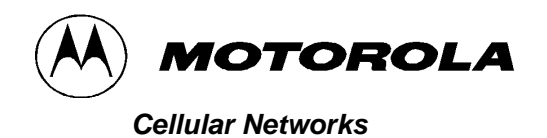

**APPLICANT: MOTOROLA**

**FCC ID: IHET5GX1** 

# **Commissioning Manual Exhibit**

UBS CDMA XMI Transceiver at 800MHz

# **1X UBS Macro BTS Optimization/ATP**

#### **68P09283A63-5 AUG 2007**

© 2006, 2007 Motorola, Inc. All Rights Reserved

#### **Accuracy**

While reasonable efforts have been made to assure the accuracy of this document, Motorola, Inc. assumes no liability resulting from any inaccuracies or omissions in this document, or from use of the information obtained herein. Motorola, Inc. reserves the right to make changes to any products described herein to improve reliability, function, or design, and reserves the right to revise this document and to make changes from time to time in content hereof with no obligation to notify any person of revisions or changes. Motorola, Inc. does not assume any liability arising out of the application or use of any product, software, or circuit described herein; neither does it convey license under its patent rights or the rights of others. It is possible that this publication may contain references to, or information about Motorola products (machines and programs), programming, or services that are not announced in your country. Such references or information must not be construed to mean that Motorola intends to announce such Motorola products, programming, or services in your country.

#### Copyrights

This document, Motorola products, and 3rd Party Software products described in this document may include or describe copyrighted Motorola and other 3rd Party supplied computer programs stored in semiconductor memories or other media. Laws in the United States and other countries preserve for Motorola, its licensors, and other 3rd Party supplied software certain exclusive rights for copyrighted material, including the exclusive right to copy, reproduce in any form, distribute and make derivative works of the copyrighted material. Accordingly, any copyrighted material of Motorola, its licensors, or the 3rd Party software supplied material contained in the Motorola products described in this document may not be copied, reproduced, reverse engineered, distributed, merged or modified in any manner without the express written permission of Motorola. Furthermore, the purchase of Motorola products shall not be deemed to grant either directly or by implication, estoppel, or otherwise, any license under the copyrights, patents or patent applications of Motorola or other 3rd Party supplied software, except for the normal non-exclusive, rovalty free license to use that arises by operation of law in the sale of a product.

A list of 3rd Party supplied software copyrights are contained in the Supplemental information section of this document.

#### **Restrictions**

Software and documentation are copyrighted materials. Making unauthorized copies is prohibited by law. No part of the software or documentation may be reproduced, transmitted, transcribed, stored in a retrieval system, or translated into any language or computer language, in any form or by any means, without prior written permission of Motorola, Inc.

#### **License Agreements**

The software described in this document is the property of Motorola, Inc and its licensors. It is furnished by express license agreement only and may be used only in accordance with the terms of such an agreement.

#### **High Risk Materials**

Components, units, or 3rd Party products used in the product described herein are NOT fault-tolerant and are NOT designed, manufactured, or intended for use as on-line control equipment in the following hazardous environments requiring fail-safe controls: the operation of Nuclear Facilities, Aircraft Navigation or Aircraft Communication Systems, Air Traffic Control, Life Support, or Weapons Systems (High Risk Activities). Motorola and its supplier(s) specifically disclaim any expressed or implied warranty of fitness for such High Risk Activities.

#### **Trademarks**

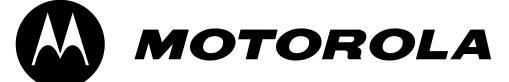

**Motorola** and the Stylized M Logo are registered in the US Patent & Trademark Office. All other product or service names are the property of their respective owners.

 $\frac{1}{2}$ 

The CE mark confirms Motorola, Inc. statement of compliance with EU directives applicable to this product. Copies of the Declaration of Compliance and installation information in accordance with the requirements of EN50385 can be obtained from the local Motorola representative or by contacting the Customer Network Resolution Center (CNRC). The 24 hour telephone numbers are listed at <u>https://mynetworksupport.motorola.com</u>. Select **Customer Network Resolution Center contact information.** Alternatively if you do not have access to CNRC or the internet, contact the Local Motorola Office.

■

■ ■

# **Contents**

### **1X UBS Macro BTS Optimization/ATP**

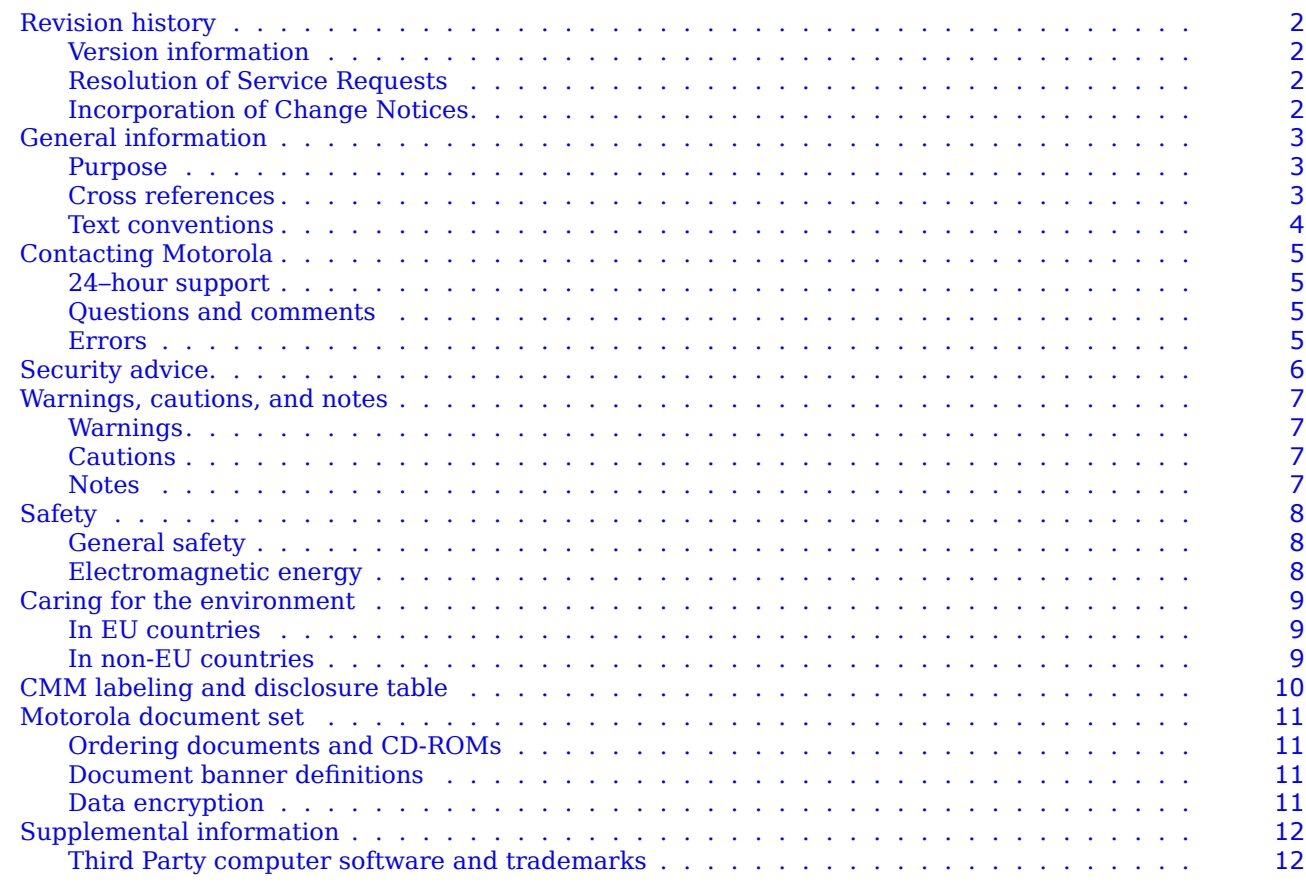

■ ■ ■ ■ ■ ■ ■ ■ ■ ■ ■ ■ ■ ■ ■ ■ ■ ■ ■ ■ ■ ■ ■ ■ ■ ■ ■ ■ ■ ■ ■ ■ ■ ■ ■ ■ ■ ■ ■ ■ ■ ■ ■ ■ ■ ■ ■ ■ ■ ■ ■ ■ ■ ■ ■ ■ ■ ■ ■ ■ ■ ■

### **Chapter 1: Introduction**

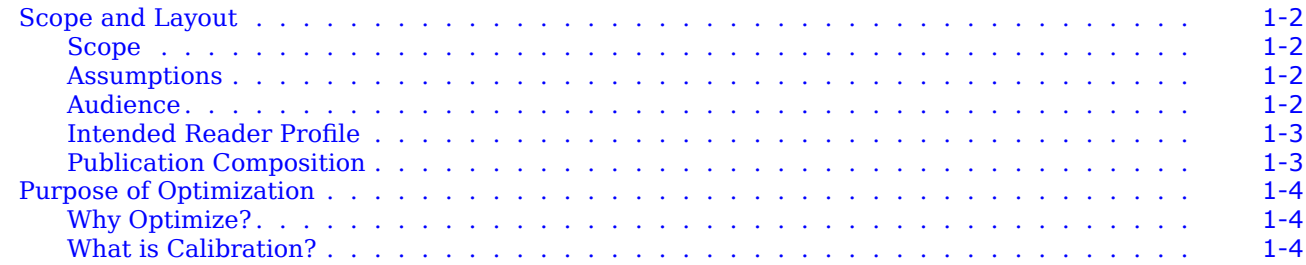

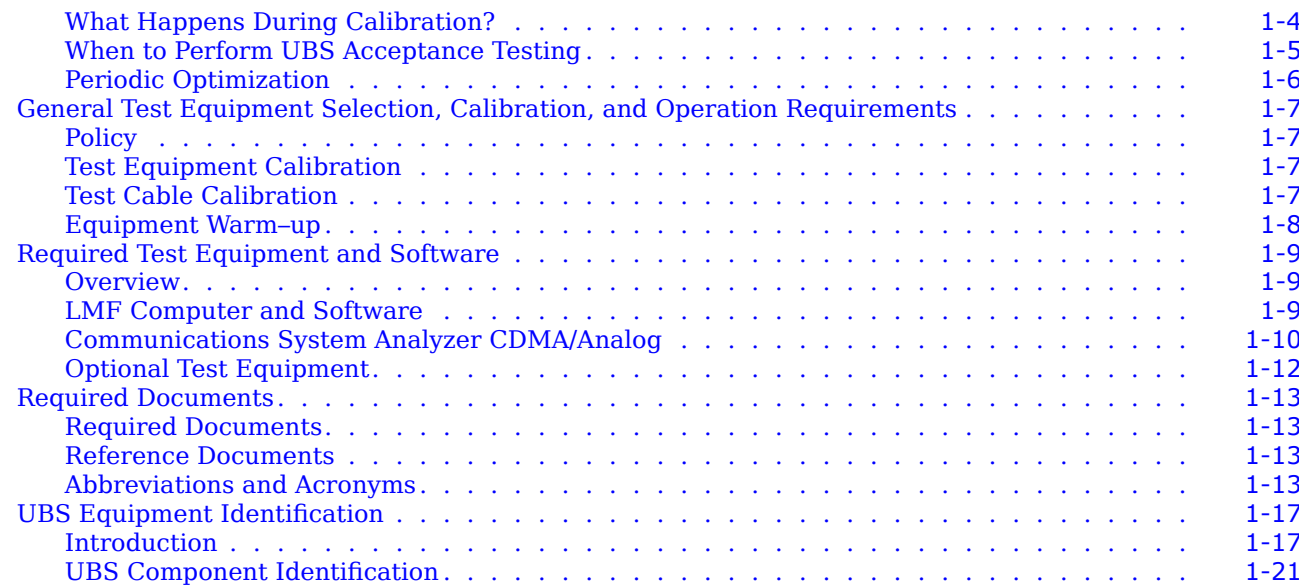

## **Chapter 2: Preliminary Operations**

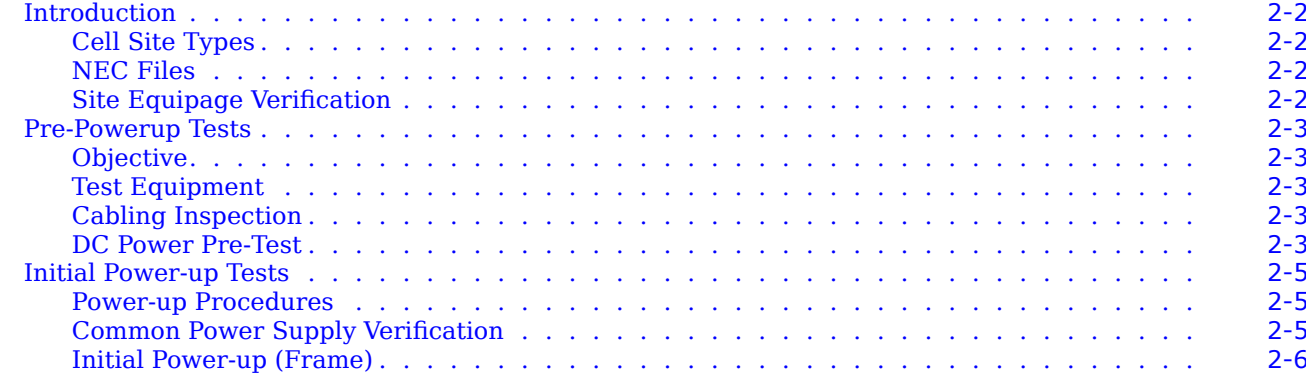

## **Chapter 3: LMF Operation**

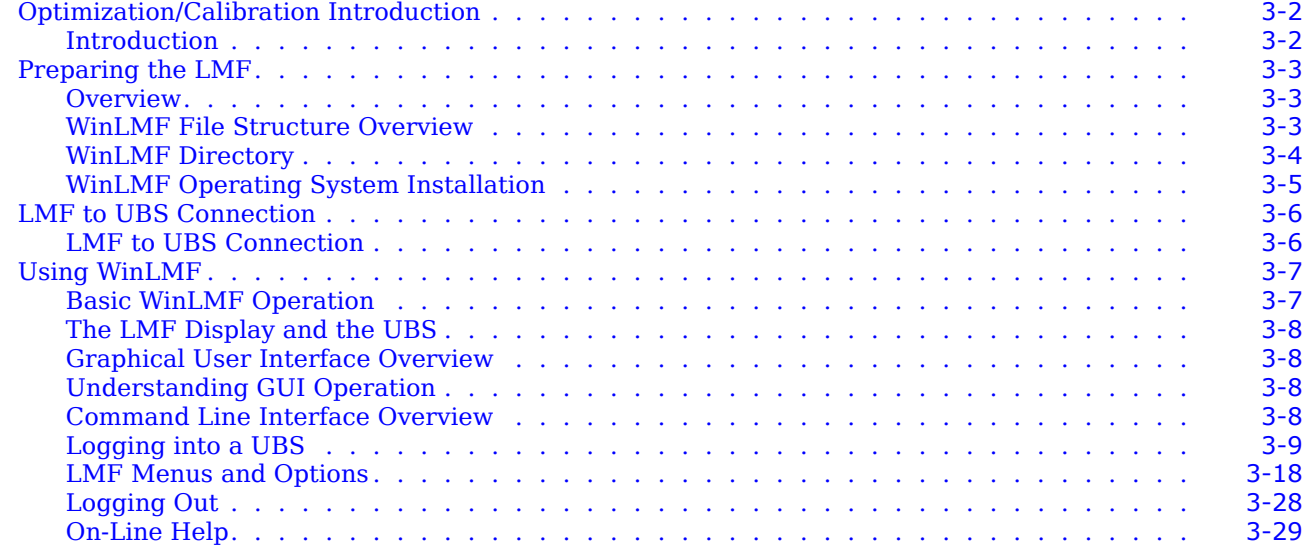

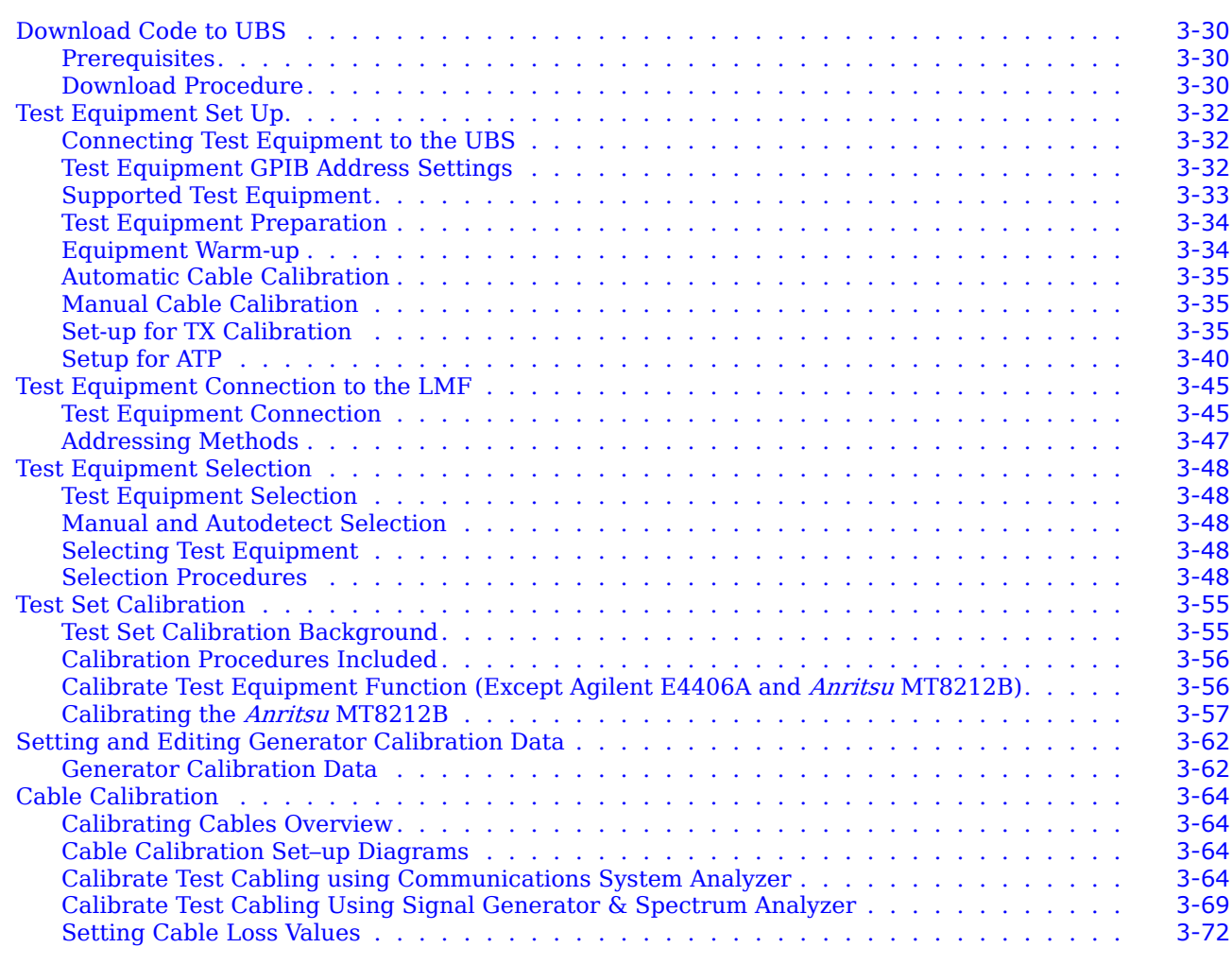

### **Chapter 4: Acceptance Test Procedures**

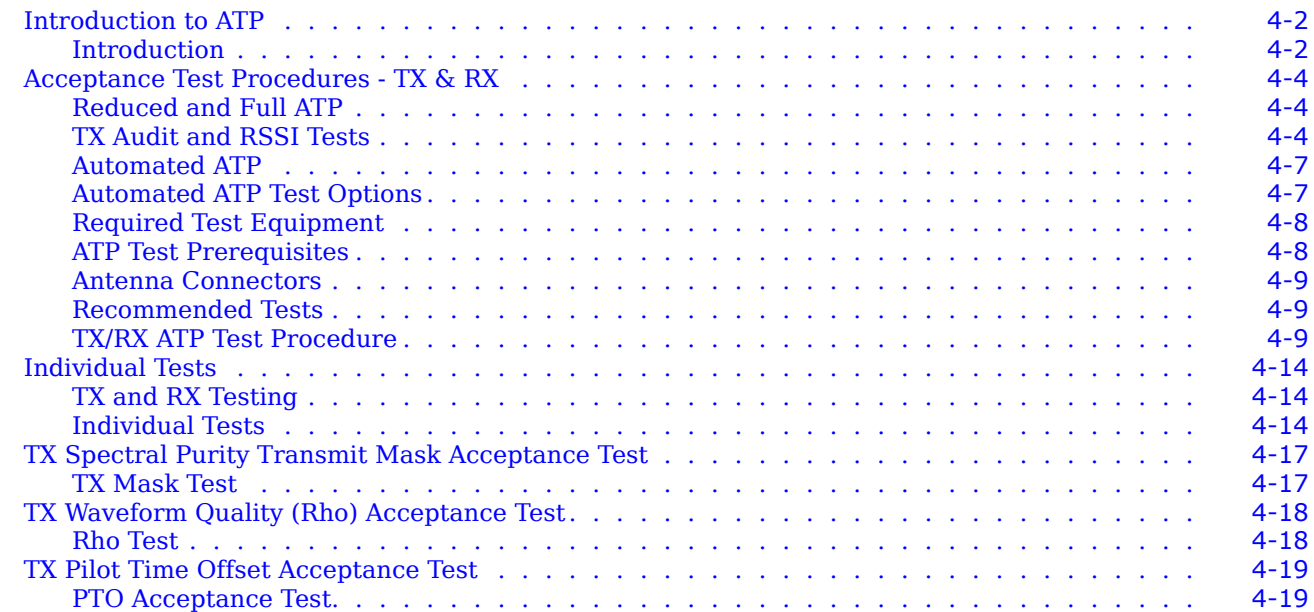

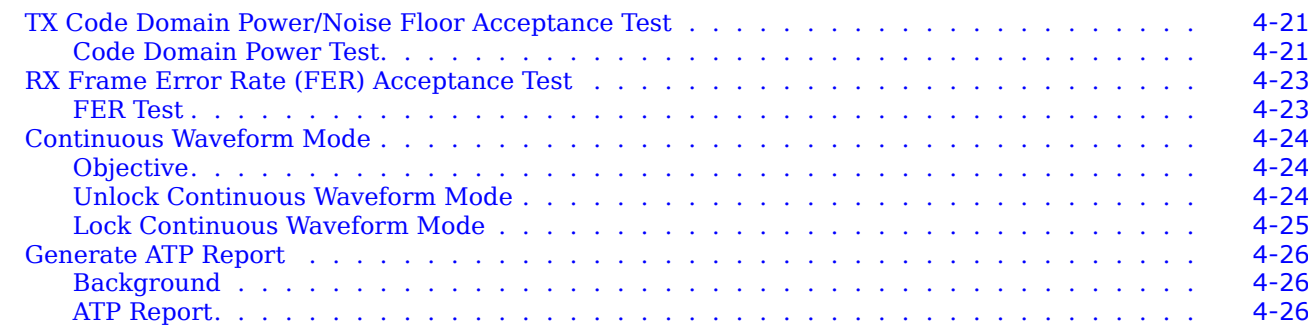

### **Chapter 5: Leave the Site**

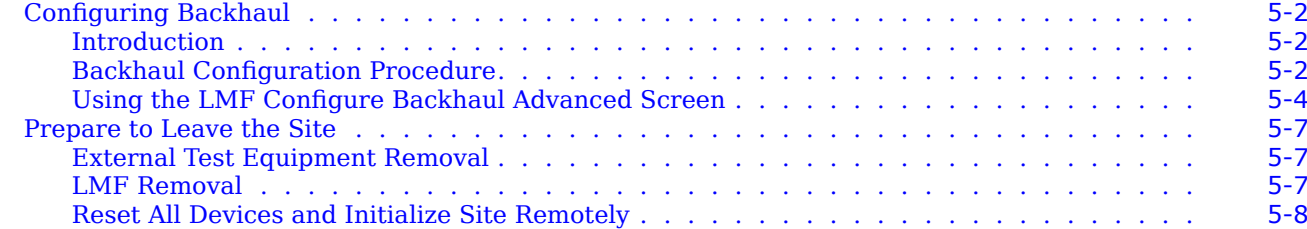

### **Appendix A: Data Sheets**

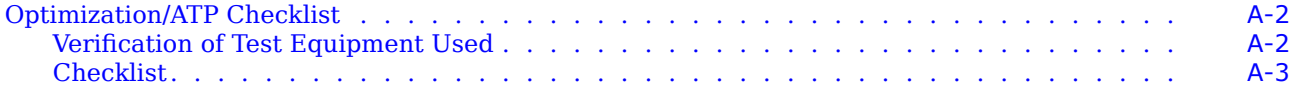

### **Appendix B: FRU Optimization/ATP Matrix**

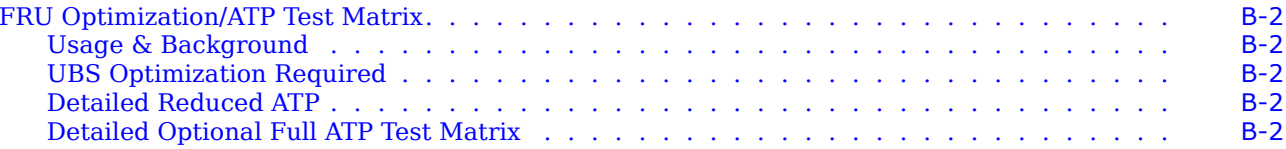

### **Appendix C: CDMA Operating Frequency**

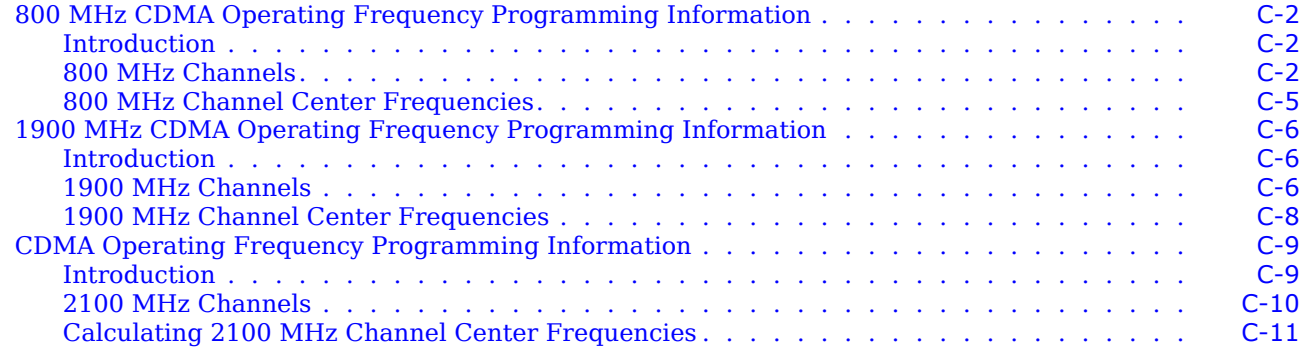

### **Appendix D: Test Equipment Preparation**

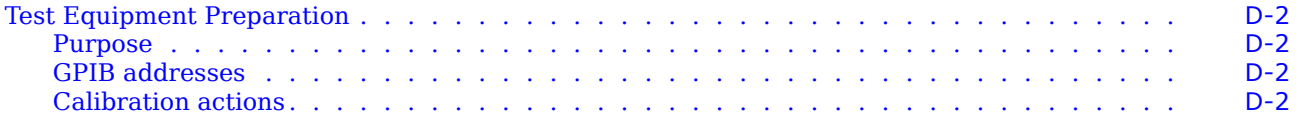

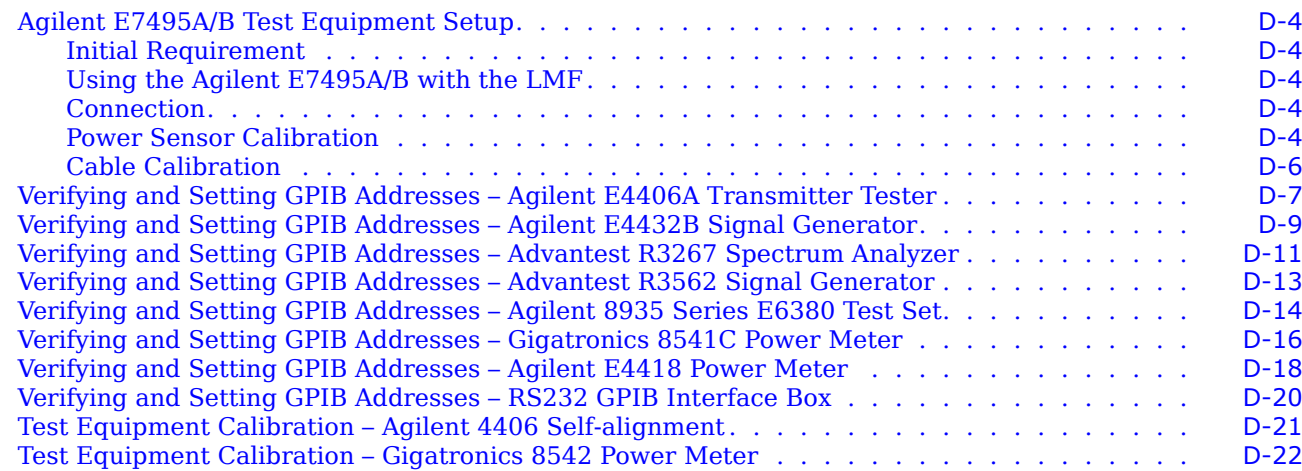

### **Appendix E: Optimization and Calibration Procedures**

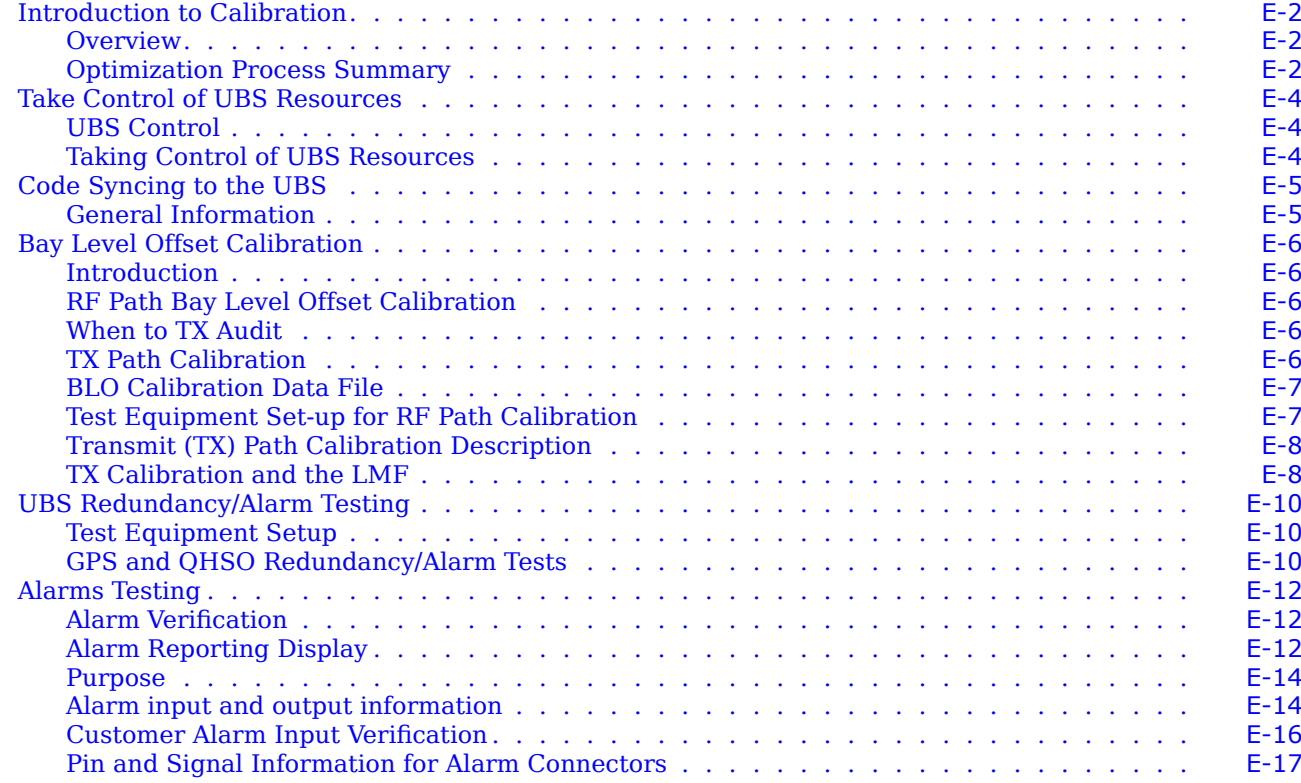

### **Appendix F: MSO Calibration**

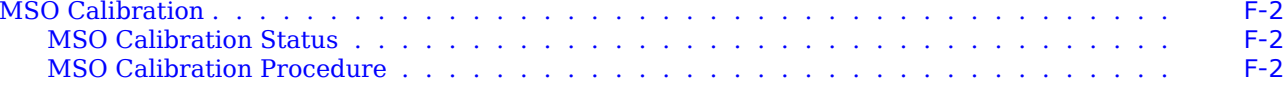

### **Appendix G: SSI Loopback Connector Information**

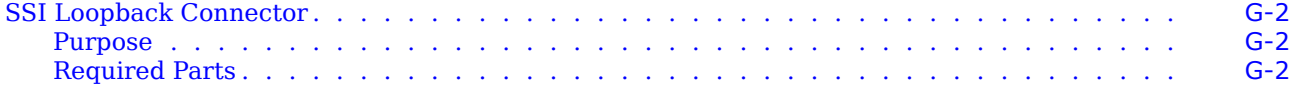

![](_page_8_Picture_100.jpeg)

■ ■ ■ ■ ■ ■ ■ ■ ■ ■ ■ ■ ■ ■ ■ ■ ■ ■ ■ ■ ■ ■ ■ ■ ■ ■ ■ ■ ■ ■ ■ ■ ■ ■ ■ ■ ■ ■ ■ ■ ■ ■ ■ ■ ■ ■ ■ ■ ■ ■ ■ ■ ■ ■ ■ ■ ■ ■ ■ ■ ■ ■

# **List of Figures**

![](_page_9_Picture_2087.jpeg)

![](_page_10_Picture_1536.jpeg)

# **List of Tables**

![](_page_11_Picture_831.jpeg)

List of Tables

# **List of Procedures**

![](_page_13_Picture_1830.jpeg)

■ ■ ■ ■ ■ ■ ■ ■ ■ ■ ■ ■ ■ ■ ■ ■ ■ ■ ■ ■ ■ ■ ■ ■ ■ ■ ■ ■ ■ ■ ■ ■ ■ ■ ■ ■ ■ ■ ■ ■ ■ ■ ■ ■ ■ ■ ■ ■ ■ ■ ■ ■ ■ ■ ■ ■ ■ ■ ■ ■ ■ ■

![](_page_14_Picture_423.jpeg)

# **1X UBS Macro BTS Optimization/ATP**

![](_page_15_Picture_168.jpeg)

68P09283A63-5 1 AUG 2007 **FOA**

# **Revision history**

## **Version information**

![](_page_16_Picture_414.jpeg)

■ ■ ■ ■ ■ ■ ■ ■ ■ ■ ■ ■ ■ ■ ■ ■ ■ ■ ■ ■ ■ ■ ■ ■ ■ ■ ■ ■ ■ ■ ■ ■ ■ ■ ■ ■ ■ ■ ■ ■ ■ ■ ■ ■ ■ ■ ■ ■ ■ ■ ■ ■ ■ ■ ■ ■ ■ ■ ■ ■ ■ ■

The following shows the status of this document since it was first released.

## **Resolution of Service Requests**

The following Service Requests are resolved in this document:

![](_page_16_Picture_415.jpeg)

## **Incorporation of Change Notices**

The following Change Notices (CN) are incorporated in this document:

![](_page_16_Picture_416.jpeg)

■

■ ■

## **General information**

■ ■ ■ ■ ■ ■ ■ ■ ■ ■ ■ ■ ■ ■ ■ ■ ■ ■ ■ ■ ■ ■ ■ ■ ■ ■ ■ ■ ■ ■ ■ ■ ■ ■ ■ ■ ■ ■ ■ ■ ■ ■ ■ ■ ■ ■ ■ ■ ■ ■ ■ ■ ■ ■ ■ ■ ■ ■ ■ ■ ■ ■

## **Purpose**

Motorola cellular communications documents are intended to instruct and assist personnel in the operation, installation and maintenance of the Motorola cellular infrastructure equipment and ancillary devices. It is recommended that all personnel engaged in such activities be properly trained by Motorola.

Motorola disclaims all liability whatsoever, implied or express, for any risk of damage, loss or reduction in system performance arising directly or indirectly out of the failure of the customer, or anyone acting on the customer's behalf, to abide by the instructions, system parameters, or recommendations made in this document.

These documents are not intended to replace the system and equipment training offered by Motorola. They can be used to supplement and enhance the knowledge gained through such training.

![](_page_17_Picture_7.jpeg)

If this document was obtained when attending a Motorola training course, it will not be updated or amended by Motorola. It is intended for TRAINING PURPOSES ONLY. If it was supplied under normal operational circumstances, to support a major software release, then corrections are supplied automatically by Motorola and posted on the Motorola customer website.

### **Cross references**

References made to external publications are shown in italics. Other cross references, emphasized in blue text in electronic versions, are active links to the references.

This document is divided into numbered chapters that are divided into sections. Sections are not numbered, but are individually named at the top of each page, and are listed in the table of contents.

## **Text conventions**

The following conventions are used in the Motorola cellular infrastructure documents to represent keyboard input text, screen output text, and special key sequences.

### **Input**

**Characters typed in at the keyboard are shown like this. Items of interest within <sup>a</sup> command appear like this.**

### **Output**

Messages, prompts, file listings, directories, utilities, and environmental variables that appear on the screen are shown like this. Items of interest within <sup>a</sup> screen display appear like this.

### **Special key sequences**

Special key sequences are represented as follows:

![](_page_18_Picture_354.jpeg)

■

■ ■ ■ ■ ■ ■ ■ ■ ■ ■ ■ ■ ■ ■ ■ ■ ■ ■ ■ ■ ■ ■ ■ ■ ■ ■ ■ ■ ■ ■ ■ ■ ■ ■ ■ ■ ■ ■ ■ ■ ■ ■ ■ ■ ■ ■ ■ ■ ■ ■ ■ ■ ■ ■ ■ ■ ■ ■ ■ ■ ■ ■

# **Contacting Motorola**

Motorola appreciates feedback from the users of our documents.

## **24–hour support**

If you have problems regarding the operation of your equipment, contact the Customer Network Resolution Center (CNRC) for immediate assistance. The 24-hour telephone numbers are listed  $\text{at }$  https://mynetworksupport.motorola.com. Select **Customer Network Resolution Center contact information**. Alternatively if you do not have access to CNRC or the internet, contact the Local Motorola Office.

### **Questions and comments**

Send questions and comments regarding user documentation to the email address: mydocs@motorola.com.

### **Errors**

To report a documentation error, call the CNRC (Customer Network Resolution Center) and provide the following information to enable CNRC to open an SR (Service Request):

- **•**The document type
- **•**The document title, part number, and revision character
- **•**The page number with the error
- **•**A detailed description of the error and if possible the proposed solution

# **Security advice**

Motorola systems and equipment provide security parameters that can be configured by the operator based on their particular operating environment. Motorola recommends setting and using these parameters following industry recognized security practices. Security aspects to be considered are protecting the confidentiality, integrity, and availability of information and assets. Assets include the ability to communicate, information about the nature of the communications, and information about the parties involved.

■ ■ ■ ■ ■ ■ ■ ■ ■ ■ ■ ■ ■ ■ ■ ■ ■ ■ ■ ■ ■ ■ ■ ■ ■ ■ ■ ■ ■ ■ ■ ■ ■ ■ ■ ■ ■ ■ ■ ■ ■ ■ ■ ■ ■ ■ ■ ■ ■ ■ ■ ■ ■ ■ ■ ■ ■ ■ ■ ■ ■ ■

In certain instances, Motorola makes specific recommendations regarding security practices. The implementation of these recommendations and final responsibility for the security of the system lies with the operator of the system.

Contact the Customer Network Resolution Center (CNRC) for assistance. The 24-hour telephone numbers are listed at https://mynetworksupport.motorola.com. Select Customer **Network Resolution Center contact information, from the menu located to the left of the** Login box. Alternatively if you do not have access to CNRC or the internet, contact the Local Motorola Office.

■

■

# **Warnings, cautions, and notes**

The following describes how warnings and cautions are used in this document and in all documents of this Motorola document set.

■ ■ ■ ■ ■ ■ ■ ■ ■ ■ ■ ■ ■ ■ ■ ■ ■ ■ ■ ■ ■ ■ ■ ■ ■ ■ ■ ■ ■ ■ ■ ■ ■ ■ ■ ■ ■ ■ ■ ■ ■ ■ ■ ■ ■ ■ ■ ■ ■ ■ ■ ■ ■ ■ ■ ■ ■ ■ ■ ■ ■ ■

## **Warnings**

Warnings precede instructions that contain potentially hazardous situations. Warnings are used to alert the reader to possible hazards that could cause loss of life or physical injury. A warning has the following format:

![](_page_21_Picture_5.jpeg)

Warning text and consequence for not following the instructions in the warning.

## **Cautions**

Cautions precede instructions and are used when there is a possibility of damage to systems, software, or individual items of equipment within a system. However, this damage presents no danger to personnel. A caution has the following format:

![](_page_21_Picture_9.jpeg)

Caution text and consequence for not following the instructions in the caution.

### **Notes**

A note means that there is a possibility of an undesirable situation or provides additional information to help the reader understand a topic or concept. A note has the following format:

![](_page_21_Picture_13.jpeg)

Note text.

# **Safety**

## **General safety**

The following general safety quidelines apply to Motorola equipment:

**•**The power jack and mating plug of the power cable must meet International Electrotechnical Commission (IEC) safety standards.

![](_page_22_Figure_5.jpeg)

Refer to Grounding Guideline for Cellular Radio Installations - 68P81150E62.

■ ■ ■ ■ ■ ■ ■ ■ ■ ■ ■ ■ ■ ■ ■ ■ ■ ■ ■ ■ ■ ■ ■ ■ ■ ■ ■ ■ ■ ■ ■ ■ ■ ■ ■ ■ ■ ■ ■ ■ ■ ■ ■ ■ ■ ■ ■ ■ ■ ■ ■ ■ ■ ■ ■ ■ ■ ■ ■ ■ ■ ■

■ ■

- **•**Power down or unplug the equipment before servicing.
- **•**Using non-Motorola parts for repair could damage the equipment or void warranty. Contact Motorola Warranty and Repair for service and repair instructions.
- **•**Portions of Motorola equipment may be damaged from exposure to electrostatic discharge. Use precautions to prevent damage.

### **Electromagnetic energy**

Relevant standards (USA and EC) applicable when working with RF equipment are:

- **•**ANSI IEEE C95.1-1991, IEEE Standard for Safety Levels with Respect to Human Exposure to Radio Frequency Electromagnetic Fields, 3 kHz to 300 GHz.
- **•**Council recommendation of 12 July 1999 on the limitation of exposure of the general public to electromagnetic fields (0 Hz to 300 GHz) (1999/519/EC) and respective national regulations.
- **•**Directive 2004/40/EC of the European Parliament and of the Council of 29 April 2004 on the minimum health and safety requirements regarding the exposure of workers to the risks arising from physical agents (electromagnetic fields) (18th individual Directive within the meaning of Article  $16(1)$  of Directive 89/391/EEC).

■ ■

■ ■ ■ ■ ■ ■ ■ ■ ■ ■ ■ ■ ■ ■ ■ ■ ■ ■ ■ ■ ■ ■ ■ ■ ■ ■ ■ ■ ■ ■ ■ ■ ■ ■ ■ ■ ■ ■ ■ ■ ■ ■ ■ ■ ■ ■ ■ ■ ■ ■ ■ ■ ■ ■ ■ ■ ■ ■ ■ ■ ■ ■

# **Caring for the environment**

The following information describes national or regional requirements for the disposal of Motorola supplied equipment and for the approved disposal of surplus packaging.

Contact the Customer Network Resolution Center (CNRC) for assistance. The 24-hour telephone numbers are listed at https://mynetworksupport.motorola.com. Select **Customer Network Resolution Center contact information**. Alternatively if you do not have access to CNRC or the internet, contact the Local Motorola Office.

### **In EU countries**

The following information is provided to enable regulatory compliance with the European Union (EU) directives identified and any amendments made to these directives when using Motorola equipment in EU countries.

![](_page_23_Picture_6.jpeg)

### **Disposal of Motorola equipment**

European Union (EU) Directive 2002/96/EC Waste Electrical and Electronic Equipment (WEEE)

Do not dispose of Motorola equipment in landfill sites. In the EU, Motorola in conjunction with a recycling partner ensures that equipment is collected and recycled according to the requirements of EU environmental law.

### **Disposal of surplus packaging**

European Parliament and Council Directive 94/62/EC Packaging and Packaging Waste

Do not dispose of surplus packaging in landfill sites. In the EU, it is the individual recipient's responsibility to ensure that packaging materials are collected and recycled according to the requirements of EU environmental law.

### **In non-EU countries**

In non-EU countries, dispose of Motorola equipment and all surplus packaging in accordance with national and regional regulations.

# **CMM labeling and disclosure table**

The People's Republic of China require that our products comply with China Management Methods (CMM) environmental regulations. (China Management Methods refers to the regulation Management Methods for Controlling Pollution by Electronic Information Products.) Two items are used to demonstrate compliance; the label and the disclosure table.

The label is placed in a customer visible position on the product.

■ ■ ■ ■ ■ ■ ■ ■ ■ ■ ■ ■ ■ ■ ■ ■ ■ ■ ■ ■ ■ ■ ■ ■ ■ ■ ■ ■ ■ ■ ■ ■ ■ ■ ■ ■ ■ ■ ■ ■ ■ ■ ■ ■ ■ ■ ■ ■ ■ ■ ■ ■ ■ ■ ■ ■ ■ ■ ■ ■ ■ ■

- **•**Logo 1 means the product contains no substances in excess of the maximum concentration value for materials identified in the China Management Methods regulation.
- **•**Logo 2 means that the product may contain substances in excess of the maximum concentration value for materials identified in the China Management Methods regulation, and has an Environmental Friendly Use Period (EFUP) in years, fifty years in the example shown.

![](_page_24_Picture_6.jpeg)

The Environmental Friendly Use Period (EFUP) is the period (in years) during which the Toxic and Hazardous Substances (T&HS) contained in the Electronic Information Product (EIP) will not leak or mutate causing environmental pollution, or bodily injury from the use of the EIP. The EFUP indicated by the Logo 2 label applies to a product and all its parts. Certain field-replaceable parts, such as battery modules, can have a different EFUP and are marked separately.

The Disclosure table is intended only to communicate compliance with China requirements. It is not intended to communicate compliance with EU RoHS or any other environmental requirements.

![](_page_24_Picture_692.jpeg)

表示该有毒有害物质在该部件所有均质材料中的含量均在 SJ/T11363-2006 标准规定的限量要求以下。  $\bigcirc$ .

表示该有毒有害物质至少在该部件的某一均质材料中的含量超出SJ/T11363-2006 标准规定的限量要求。  $\times$ 

■

■

## **Motorola document set**

The Motorola document sets provide the information to operate, install, and maintain the Motorola equipment.

■ ■ ■ ■ ■ ■ ■ ■ ■ ■ ■ ■ ■ ■ ■ ■ ■ ■ ■ ■ ■ ■ ■ ■ ■ ■ ■ ■ ■ ■ ■ ■ ■ ■ ■ ■ ■ ■ ■ ■ ■ ■ ■ ■ ■ ■ ■ ■ ■ ■ ■ ■ ■ ■ ■ ■ ■ ■ ■ ■ ■ ■

## **Ordering documents and CD-ROMs**

With internet access available, to view, download, or order documents (original or revised), visit the Motorola Lifecycles Customer web page at https://mynetworksupport.motorola.com, or contact your Motorola account representative.

Without internet access available, order hard copy documents or CD-ROMs with your Motorola Local Office or Representative.

If Motorola changes the content of a document after the original printing date, Motorola publishes a new version with the same part number but a different revision character.

### **Document banner definitions**

 $\Lambda$  banner (oversized text on the bottom of the page, for example, **PRELIMINARY** - UNDER **DEVELOPMENT**) indicates that some information contained in the document is not yet approved for general customer use.

### **Data encryption**

In order to avoid electronic eavesdropping, data passing between certain elements in the network is encrypted. In order to comply with the export and import requirements of particular countries, this encryption occurs at different levels as individually standardized, or may not be present at all in some parts of the network in which it is normally implemented. The document set, of which this document is a part, covers encryption as if fully implemented. Because the rules differ in individual countries, limitations on the encryption included in the particular software being delivered, are covered in the Release Notes that accompany the individual software release.

# **Supplemental information**

## **Third Party computer software and trademarks**

### **Computer software**

The following is a list of the 3rd party computer software copyrights contained within this Motorola product.

![](_page_26_Picture_511.jpeg)

■ ■ ■ ■ ■ ■ ■ ■ ■ ■ ■ ■ ■ ■ ■ ■ ■ ■ ■ ■ ■ ■ ■ ■ ■ ■ ■ ■ ■ ■ ■ ■ ■ ■ ■ ■ ■ ■ ■ ■ ■ ■ ■ ■ ■ ■ ■ ■ ■ ■ ■ ■ ■ ■ ■ ■ ■ ■ ■ ■ ■ ■

■ ■

\* Publicly Available Software

### **Trademarks**

Java<sup> $m$ </sup> Technology and/or J2ME<sup> $m$ </sup>: Java and all other Java-based marks are trademarks or registered trademarks of Sun Microsystems, Inc. in the U.S. and other countries.

 $UNIX@: UNIX is a registered trademark of The Open Group in the United States and other$ countries.

Microsoft®, Windows®,. Windows Me®, and Windows XP™: Microsoft, Windows and Windows Me are registered trademarks of Microsoft Corporation; Windows XP is a trademark of Microsoft Corporation.

Cisco®, Cisco IOS®, and IOS®: Cisco, Cisco IOS, and IOS are registered trademarks of Cisco Systems, Inc. and/or its affiliates in the U.S. and certain other countries.

Anritsu™, FlexCal™, InstaCal™ and Cell Master™: Anritsu, FlexCal, InstaCal, and Cell Master are trademarks of Anritsu Company.

■ ■ ■ ■

■ ■ ■ ■ ■ ■ ■ ■ ■ ■ ■ ■ ■ ■ ■ ■ ■ ■ ■ ■ ■ ■ ■ ■ ■ ■ ■ ■ ■ ■ ■ ■ ■ ■ ■ ■ ■ ■ ■ ■ ■ ■ ■ ■ ■ ■ ■ ■ ■ ■ ■ ■ ■ ■ ■ ■ ■ ■ ■ ■ ■ ■

# **Introduction**

■ ■

# **Scope and Layout**

## **Scope**

![](_page_28_Picture_4.jpeg)

The procedures in this manual require the use of Local Maintenance Facility (LMF) application software version 2.20.x.x or later.

■ ■ ■ ■ ■ ■ ■ ■ ■ ■ ■ ■ ■ ■ ■ ■ ■ ■ ■ ■ ■ ■ ■ ■ ■ ■ ■ ■ ■ ■ ■ ■ ■ ■ ■ ■ ■ ■ ■ ■ ■ ■ ■ ■ ■ ■ ■ ■ ■ ■ ■ ■ ■ ■ ■ ■ ■ ■ ■ ■ ■ ■

This publication provides information pertaining to the optimization, calibration, and acceptance testing of the UBS Macro. Throughout the manual UBS Macro will be referred to as UBS.

![](_page_28_Picture_7.jpeg)

The equipment shown in many of the figures is typical. The actual appearance may vary slightly.

### **Assumptions**

This document assumes that the UBS and cabling have been installed according to the following manuals:

- **•**Frame Mounting Guide; 68P09226A18, which covers the physical bolt down of all equipment frames.
- **•**1X UBS Macro BTS Hardware Installation; 68P09283A62, which covers installation and cabling configurations for the UBS Macro.

### **Audience**

Motorola has attempted to incorporate into this document the many customer suggestions and comments received. Additionally, an attempt has been made to ensure that the scope of the document supports both the novice and expert site technician and engineer with the information required to successfully perform the task at hand. If, in some areas, the manual seems to cover a subject with too much or not enough detail, please keep this in mind.

## **Intended Reader Profile**

The information in this manual set is intended for use by cellular communications personnel in the initial installation and configuration, as well as the day-to-day operation and maintenance of a UBS.

The user of this information must have a general understanding of telephony, as used in the operation of the Public Switched Telephone Network (PSTN), and must be familiar with these concepts as they are applied in the cellular and mobile/portable radio telephone maintenance environment.

The user also must have a working knowledge of Windows 2000 or Windows  $XP^m$ .

## **Publication Composition**

This publication covers the following areas.

- **•**Introduction: preliminary background information (such as component and subassembly locations and UBS layouts) to be considered by the Cellular Field Engineer (CFE) before optimization or tests are performed.
- **•**Preliminary Operations: UBS subassemblies, pre-power up tests, initial power application, and power-up tests for the UBS after installation.
- **•**Optimization: code syncing all UBS processor boards, test equipment setup and calibration, UBS verification, radio frequency (RF) path verification, and RF calibration as necessary.
- **•**Field Verification: At the site the UBS is assembled per the installation manual and tested using TX Audit and RSSI procedures.
- **•**Acceptance Test Procedures (ATP): automated ATP scripts executed by the LMF and used to verify all major transmit (TX) and receive (RX) performance characteristics on all UBS equipment. Includes generating an ATP report. Using the full ATP is optional.
- **•**Prepare to Leave the Site: site turnover process after ATP is completed.
- **•**Basic Troubleshooting: procedures to perform when an ATP fails, as well as when incorrect results are obtained during logon, test equipment operation, audit, and Global Positioning System (GPS) operation. These tests are typically used to isolate faults down to the module level. Also provided is additional information necessary to better understand equipment operation.
- **•**Appendices containing data sheets to be filled out manually by the CFE at the site, optimization/ATP matrix, output power data tables, CDMA operating frequency programming information, and manual test setup information...

■ ■

# **Purpose of Optimization**

## **Why Optimize?**

Proper optimization, also known as RF calibration or calibration, ensures that:

■ ■ ■ ■ ■ ■ ■ ■ ■ ■ ■ ■ ■ ■ ■ ■ ■ ■ ■ ■ ■ ■ ■ ■ ■ ■ ■ ■ ■ ■ ■ ■ ■ ■ ■ ■ ■ ■ ■ ■ ■ ■ ■ ■ ■ ■ ■ ■ ■ ■ ■ ■ ■ ■ ■ ■ ■ ■ ■ ■ ■ ■

- **•**Accurate downlink RF power levels are transmitted from the site.
- **•**Accurate uplink signal strength determinations are made by the site.

## **What is Calibration?**

Calibration compensates for the site-specific cabling and normal equipment variations. Site calibration takes into account the combined losses of the cables and the gain/loss characteristics and built-intolerances of each UBS do not accumulate and cause improper site operation.

UBS systems are fully calibrated prior to leaving the factory. Normal installations will not require additional calibration. Only those installations that deviate significantly from that described in the installation manual will require site calibration.

![](_page_30_Picture_10.jpeg)

Calibration at the site is an option for the UBS. Motorola provides this capability if the customer needs to perform calibration of one or more carriers.

## **What Happens During Calibration?**

### **Overview**

During calibration, the accumulated path loss or gain is first determined for each RF transmit path in the UBS. These transmit path loss or gain values are then stored in a database along with RF receive path default values.

### **RF Path Denitions**

For definitions of the UBS transmit (TX) and receive (RX) paths, see What is Bay Level Offset Calibration? in the Bay Level Offset Calibration section.

### **UBS Calibration**

Calibration of the UBS will not be performed at the site. At the factory the XMI (Transceiver Module Internal) is calibrated to a predetermined output level prior to installation in the UBS.

### **Using RF Path Gain/Loss Values**

Since the XMI power levels are calibrated at the factory, only site-specific antenna feed line loss and antenna gain characteristics need to be factored in by the CFE when determining required site Effective Radiated Power (ERP) output power levels.

## **When to Perform UBS Acceptance Testing**

This section summarizes Motorola-recommended UBS transmit RF path calibration, forward and reverse RF path integrity and operation verification, and other acceptance testing. Specific calibration and testing recommendations are included for troubleshooting and for use after the following listed installation/upgrade activities:

- **•**New UBS installation
- **•**Site RF re-configurations or repairs

### **New Installations Objectives**

- **•**Verify forward (transmit) RF paths
- **•**Verify reverse (receive) RF path performance
- **•**Verify HDModem operation for a new BTS installation

### **Recommended Actions**

Perform the following actions after initial power-up, code syncing, and verifying GPS operation:

- **•**TX Audit of all transmit RF paths to verify UBS calibration is within tolerance
- **•**Perform RSSI on both RF receive paths
- **•**Perform any other acceptance tests required to demonstrate compliance with applicable regulatory requirements.

### **Additional Action for a New UBS Installation**

In addition to RF acceptance testing, the following non-RF setup and verification actions must be performed at a new UBS site:

- **•**Configure Backhaul
- **•**Customer Input/Output verification
- **•**Span Line Loopback Test

## **Periodic Optimization**

Periodic RF optimization or frequency calibration of a UBS Macro site is not typically required.

## **General Test Equipment Selection, Calibration, and Operation Requirements**

■ ■ ■ ■ ■ ■ ■ ■ ■ ■ ■ ■ ■ ■ ■ ■ ■ ■ ■ ■ ■ ■ ■ ■ ■ ■ ■ ■ ■ ■ ■ ■ ■ ■ ■ ■ ■ ■ ■ ■ ■ ■ ■ ■ ■ ■ ■ ■ ■ ■ ■ ■ ■ ■ ■ ■ ■ ■ ■ ■ ■ ■

## **Policy**

**General Requirements** – To ensure consistent, reliable, and repeatable UBS calibration results, test equipment and software meeting the following technical criteria should be used for UBS calibration.

**Test equipment substitution** – Test equipment can be substituted with other test equipment models, but substitute items must meet the same technical specifications. All test equipment models selected for use in UBS calibration and acceptance testing must be supported by the LMF.

**Measurement variances and test equipment substitution – It is the responsibility of the** customer to account for any measurement variances and/or additional losses/inaccuracies which can be introduced as a result of test equipment item substitutions. Before beginning UBS calibration or troubleshooting, make sure that the test equipment needed is on-hand and operating properly.

## **Test Equipment Calibration**

Optimal system performance and capacity depend on regular support equipment service and calibration prior to its use for UBS calibration. Follow the original equipment manufacturer (OEM) recommended maintenance and calibration schedules closely.

## **Test Cable Calibration**

**2Dn-site cable calibration** – Test cables can make critical differences in calibration accuracy. Motorola recommends that cable calibration be run at every UBS with the complete test equipment set. This method compensates for test cable insertion loss within the test equipment set itself. No other allowance for test cable insertion loss needs to be made during the performance of UBS calibration or acceptance tests.

**In-shop cable characterization** - Another method to account for cable loss is by entering it into the LMF prior to the calibration procedure. This method requires accurate test cable characterization using shop test equipment. Characterized cables should be tagged with the characterization information, and the measured losses entered into the LMF before performing UBS calibration.

■

## **Equipment Warm–up**

After arriving at the a site, the test equipment should be plugged in and turned on to allow warm up and stabilization for as long as possible. The following test equipment items must be warmed up for a minimum of 60 minutes prior to use for UBS calibration.

- **•**Communications Test Set
- **•**Power Meter

■ ■

## **Required Test Equipment and Software**

■ ■ ■ ■ ■ ■ ■ ■ ■ ■ ■ ■ ■ ■ ■ ■ ■ ■ ■ ■ ■ ■ ■ ■ ■ ■ ■ ■ ■ ■ ■ ■ ■ ■ ■ ■ ■ ■ ■ ■ ■ ■ ■ ■ ■ ■ ■ ■ ■ ■ ■ ■ ■ ■ ■ ■ ■ ■ ■ ■ ■ ■

## **Overview**

Test equipment and software described in this section is required for the calibration and acceptance testing procedures. Common tools such as screwdrivers and frame keys are also needed. Read the operators manual for all test equipment items to understand their individual operation before using them for calibration or acceptance testing.

### **LMF Computer and Software**

### **LMF Hardware Requirements**

An LMF computer platform that meets the following minimum requirements (or better) is recommended:

- **•**533 MHz (1 GHz or higher recommended) Pentium processor
- **•**Windows 2000 or Windows XP operating system
- **•**4 GB internal hard disk drive or larger
- **•**Color display with  $1024 \times 768$
- **•**Memory requirements: 256 MB (500 MB recommended)
- **•**CD/DVD drive
- **•**Serial port COM 1
- **•**Serial port COM 2 for SC<sup> $m$ </sup>6XX and serial versions of SC $m$ 3XX
- **•**Ethernet Hub or Switch (recommended with 10Base2 port, for example 3Com® OfficeConnect® Ethernet Hub 4C) 10Base2/10BaseT Converter (only if switch doesn't have 10Base2 port, for example Unicom ETP-20038T)

### **LMF Software**

The Local Maintenance Facility (LMF) application program is a graphical user interface (GUI)-based software tool. This product is specifically designed to provide cellular communications field personnel with the capability to support the following UBS operations:

- **•**Installation
- **•**Maintenance
- **•**Calibration

### **RS–232 to GPIB Interface**

- **•**National Instruments GPIB-232CT-A is used to interface the LMF to the test equipment.
- **•**Standard RS-232 cable can be used with the following modifications (see Figure 1-1)
	- This solution passes only the 3 minimum electrical connections between the LMF  $\Omega$ and the General Purpose Information Bus (GPIB) interface. The control signals are jumpered as enabled on both ends of the RS-232 cable (9-pin D). TX and RX signals are crossed as Null Modem effect. Pin 5 is the ground reference.
	- $\circ$ Short pins 7 and 8 together, and short pins 1, 4, and 6 together on each connector.

**Figure 1-1** Null Modem Cable Detail

![](_page_36_Figure_8.jpeg)

## **Communications System Analyzer CDMA/Analog**

![](_page_36_Picture_557.jpeg)

![](_page_36_Picture_558.jpeg)

A combination of test equipment supported by the LMF may also be used during calibration and testing of the RF communications portion of UBS equipment when the communications system analyzer does not perform all of the following functions:

- **•**Frequency counter
- **•**RF power meter (average)
- **•**RF signal generator (capable of CDMA modulation)
- **•**Spectrum analyzer
- **•**CDMA code domain analyzer

### **GPIB Cables**

**•**Hewlett Packard 10833A or equivalent; 1 to 2 meters (3 to 6 feet) long used to interconnect test equipment and LMF terminal.

### **Timing Reference Cables**

**•**Two BNC-male to BNC-male RG316 cables;  $3.05$  m (10 ft.) long. Used to connect the communications analyzer to the timing reference in the UBS frame.

### **Digital Multimeter**

**•**Fluke Model 8062A with Y8134 test lead kit or equivalent; used for precision DC and AC measurements, requiring  $4-1/2$  digits.

### **LMT Cable**

 $R$ J $-45$  to  $R$ J $-45$  Cable, 6 $-8$  feet long.

### **High–impedance Conductive Wrist Strap**

**•**Motorola Model 42-80385A59; used to prevent damage from Electrostatic Discharge (ESD) when handling or working with modules.

### **Test Set Calibration Support Items**

The Anritsu MT8212B requires the following additional items to perform the indicated calibrations:

- **•**For standard Open-Short-Load (OSL) calibration:
	- $\circ$ Anritsu 22N50 Open/Short, DC to 18 GHz, N(m) connector, 50 ohm
	- $\circ$ Anritsu SM/PL precision load, DC-to-4 GHz, 42 dB, N(m) connector, 50 ohm
- **•**For standard InstaCal™ calibration:
	- Anritsu ICN50 InstaCal calibration module, 2 MHz to 4 GHz, N(m) connector, 50 ohm  $\Omega$

## **Optional Test Equipment**

![](_page_38_Picture_10.jpeg)

Not all optional equipment specified here will be supported by the LMF in automated tests or when executing various measure type command line interface (CLI) commands. It is meant to serve as a list of additional equipment that might be required during maintenance and troubleshooting operations.

### **High Stability 10 MHz Rubidium Standard**

Stanford Research Systems SR625 or equivalent - required for Quartz High Stability Oscillator (OHSO) frequency verification.

### **Spectrum Analyzer**

**•**Spectrum Analyzer (HP8594E with CDMA personality card) or equivalent; required for manual tests.

### **Oscilloscope**

**•**Tektronics Model 2445 or equivalent; for waveform viewing, timing, and measurements or during general troubleshooting procedure.

■ ■

## **Required Documents**

## **Required Documents**

The following documents are required to perform optimization of the cell site equipment:

■ ■ ■ ■ ■ ■ ■ ■ ■ ■ ■ ■ ■ ■ ■ ■ ■ ■ ■ ■ ■ ■ ■ ■ ■ ■ ■ ■ ■ ■ ■ ■ ■ ■ ■ ■ ■ ■ ■ ■ ■ ■ ■ ■ ■ ■ ■ ■ ■ ■ ■ ■ ■ ■ ■ ■ ■ ■ ■ ■ ■ ■

- **•**Site Document (generated by Motorola Systems Engineering), which includes:
	- General site information  $\circ$
	- $\circ$ Floor plan
	- $\circ$ RF power levels
	- $\circ$ Frequency plan (includes Site PN and operating frequencies)
	- Channel allocation (paging, traffic, etc.)  $\circ$
	- Site wiring list  $\Omega$
- **•**Demarcation Document (Scope of Work Agreement)
- **•**Equipment manuals for non-Motorola test equipment

### **Reference Documents**

Additional, detailed information about the installation, operation, and maintenance of the UBS and its components is included in the following publications:

- **•**LMF Help function on-line documentation
- **•**1X UBS Macro BTS Hardware Installation; 68P09283A62
- **•**1X UBS Macro BTS FRU; 68P09283A64
- **•**1X UBS Macro BTS Upgrade; 68P09283A65
- **•**Frame Mounting Guide; 68P09226A18
- **•**WinLMF CDMA CLI Commands - 68P09275A12
- **•**CRMS P110 User Guide; 68889192V22
- **•**1x EV-DO System ATP; 68P09283A59

### **Abbreviations and Acronyms**

Table 1-2 lists the acronyms and abbreviations used in this manual.

![](_page_40_Picture_405.jpeg)

### **Table 1-2** Abbreviations and Acronyms

### **Continued**

| <b>Name</b>     | <b>Description</b>                                                                                                    |
|-----------------|----------------------------------------------------------------------------------------------------|
| MMI             | Man-Machine Interface                                                                                                    |
| <b>MSO</b>      | Motorola Standard Oscillator (Medium Stability Oscillator)                                                                                                    |
| <b>NECB</b>     | Network Element Configuration Baseline. LMF will only read<br>NECB files.                                                                                                    |
| <b>NECF</b>     | Network Element Configuration File. Term which includes<br>both the NECB and NECJ files (see NECB and NECJ).                                                                                                    |
| NECJ            | Network Element Configuration Journal. NECJ contains<br>subsequent, persistent changes to the database that are<br>different from the data in the NECB file. In cases where the<br>NECB and NECJ files indicate different values for the same<br>parameter, BTS will use the value in the NECJ instead of the<br><b>NECB</b> |
| <b>NIC</b>      | Network Interface Card                                                                                                    |
| <b>OCNS</b>     | Orthogonal Channel Noise Source                                                                                                    |
| <b>OCXO</b>     | Oven Controlled Crystal Oscillator (See MSO)                                                                                                    |
| <b>OEM</b>      | Original Equipment Manufacturer                                                                                                    |
| OMC-R           | Operation and Maintenance Center-Radio                                                                                                    |
| <b>OOS</b>      | Out-of-Service                                                                                                    |
| <b>OP</b>       | Output (Customer Alarm)                                                                                                    |
| PN              | Part Number                                                                                                    |
| PDU             | Power Distribution Unit                                                                                                    |
| <b>PSM</b>      | Power Supply Module                                                                                                    |
| QHSO            | Quartz High Stability Oscillator                                                                                                    |
| RF GPS          | Radio Frequency Global Positioning System                                                                                                    |
| <b>RGPS</b>     | Remote Global Positioning System                                                                                                    |
| Rho             | TX Waveform Quality                                                                                                    |
| <b>RSSI</b>     | Receive Signal Strength Indicator                                                                                                    |
| Rtrn            | Return                                                                                                    |
| RX              | Receive                                                                                                    |
| SSI             | Site Span Input / Output                                                                                                    |
| <b>TCH</b>      | <b>Traffic Channels</b>                                                                                                    |
| <b>TCP</b>      | <b>Transmission Control Protocol</b>                                                                                                    |
| <b>TREF OUT</b> | Timing Reference Output                                                                                                    |
| TX              | Transmit                                                                                                    |
| TX Mask         | <b>Transmit Mask</b>                                                                                                    |

**Table 1-2** Abbreviations and Acronyms (Continued)

**Continued** 

![](_page_42_Picture_87.jpeg)

![](_page_42_Picture_88.jpeg)

■ ■

■ ■ ■ ■ ■ ■ ■ ■ ■ ■ ■ ■ ■ ■ ■ ■ ■ ■ ■ ■ ■ ■ ■ ■ ■ ■ ■ ■ ■ ■ ■ ■ ■ ■ ■ ■ ■ ■ ■ ■ ■ ■ ■ ■ ■ ■ ■ ■ ■ ■ ■ ■ ■ ■ ■ ■ ■ ■ ■ ■ ■ ■

# **UBS** Equipment **Identification**

## **Introduction**

The UBS can be powered by the following nominal voltages:

- **•** $+27$  VDC
- **•**154 to 300 VAC
- **•** $-48$  VDC

The AC and -48V configurations require their respective Power Supply Modules (PSMs) be used. The following figures show the various configurations of the UBS Macro.

### **Figure 1-2** UBS Macro Low Capacity / Low Tier

![](_page_44_Picture_3.jpeg)

NOTES:

- 1. Interconnect cabling not shown for clarity.
- 2. 800 MHz equipment shown; 1.9 GHz similar.
- 3. 800 MHz XMI is 86 mm wide. 1.9 GHz XMI is 106.3 mm wide.
- 4. PSM shelf is optional and used instead of +27 V DC power Input.
- 5. PSM shelf is either 48 V DC or AC.
- 6. Only -48 V DC PSMs can be used in -48 V DC PSM shelf. Only AC PSMs can be used in AC PSM shelf.

ti-cdma-05993.eps

### **Figure 1-3** Low Capacity / High Tier

![](_page_45_Picture_3.jpeg)

### **Figure 1-4** Mid-Capacity

![](_page_46_Picture_3.jpeg)